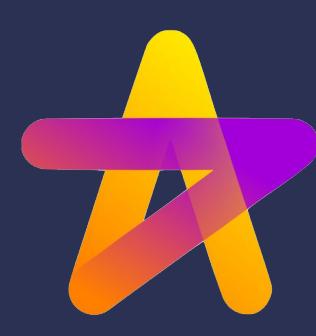

### **Hamilton Global User Group February 2024 Meetup**

#### **What is Hamilton?**

Hamilton helps data scientists and engineers define testable, modular, self-documenting dataflows, that encode lineage and metadata. Runs and scales everywhere python does.

**Icebreaker**: Name and what you're using Hamilton for/looking for.

**DAGWORKS** February 2024

# Agenda

- 1. Community Spotlight
- 2. Deep Dive
- 3. Roadmap
- 4. Open

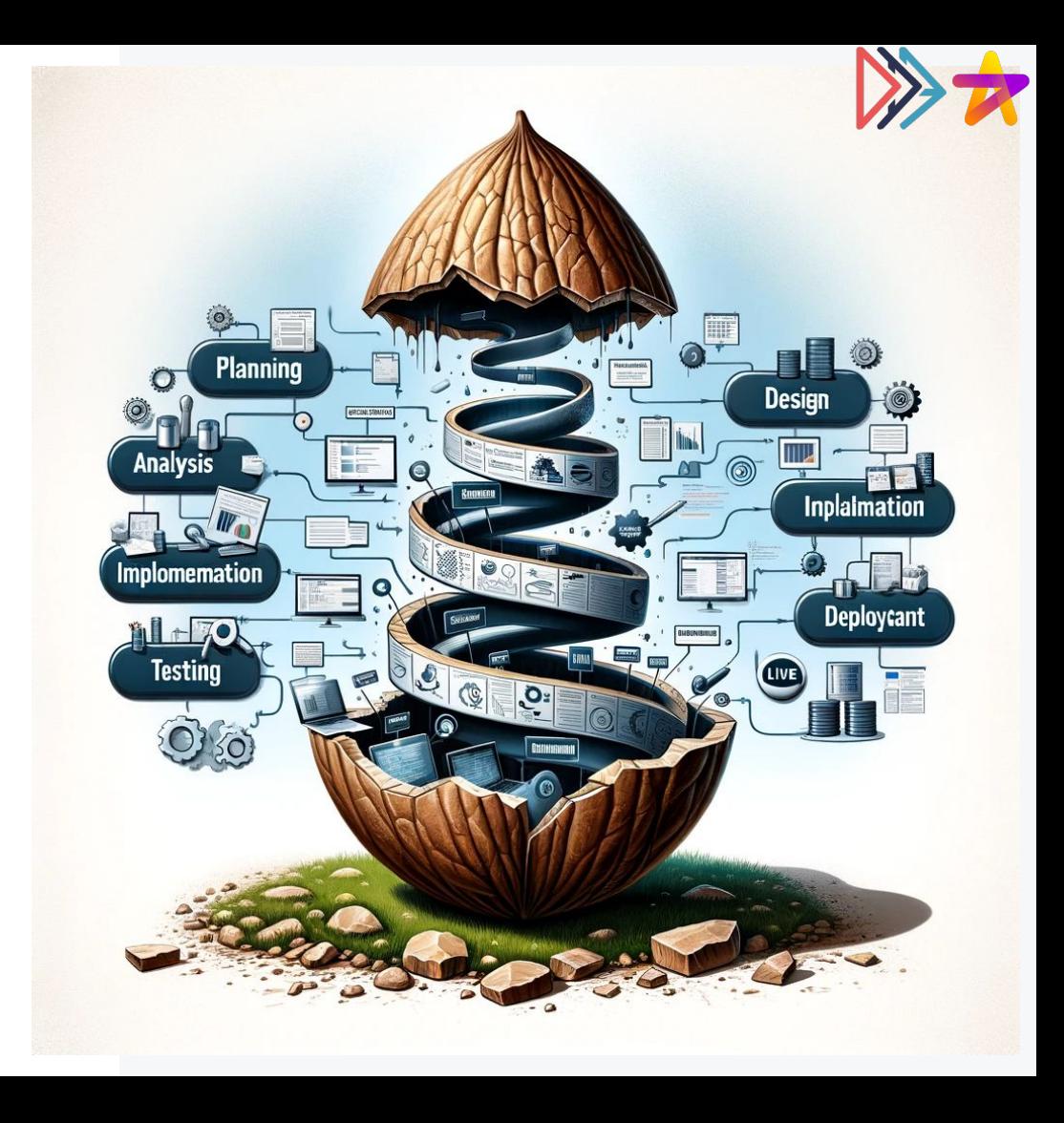

### Community Spotlight: **P** "How we migrated our feature **calculation to Hamilton**" by Arthur Andres.

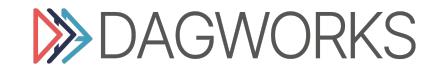

## Deep Dive: Mental Models for Structuring Projects

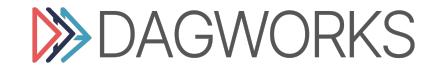

#### My Mental Model for Structuring Projects

With Hamilton you:

- 1. Write functions
- 2. Functions are organized into modules.

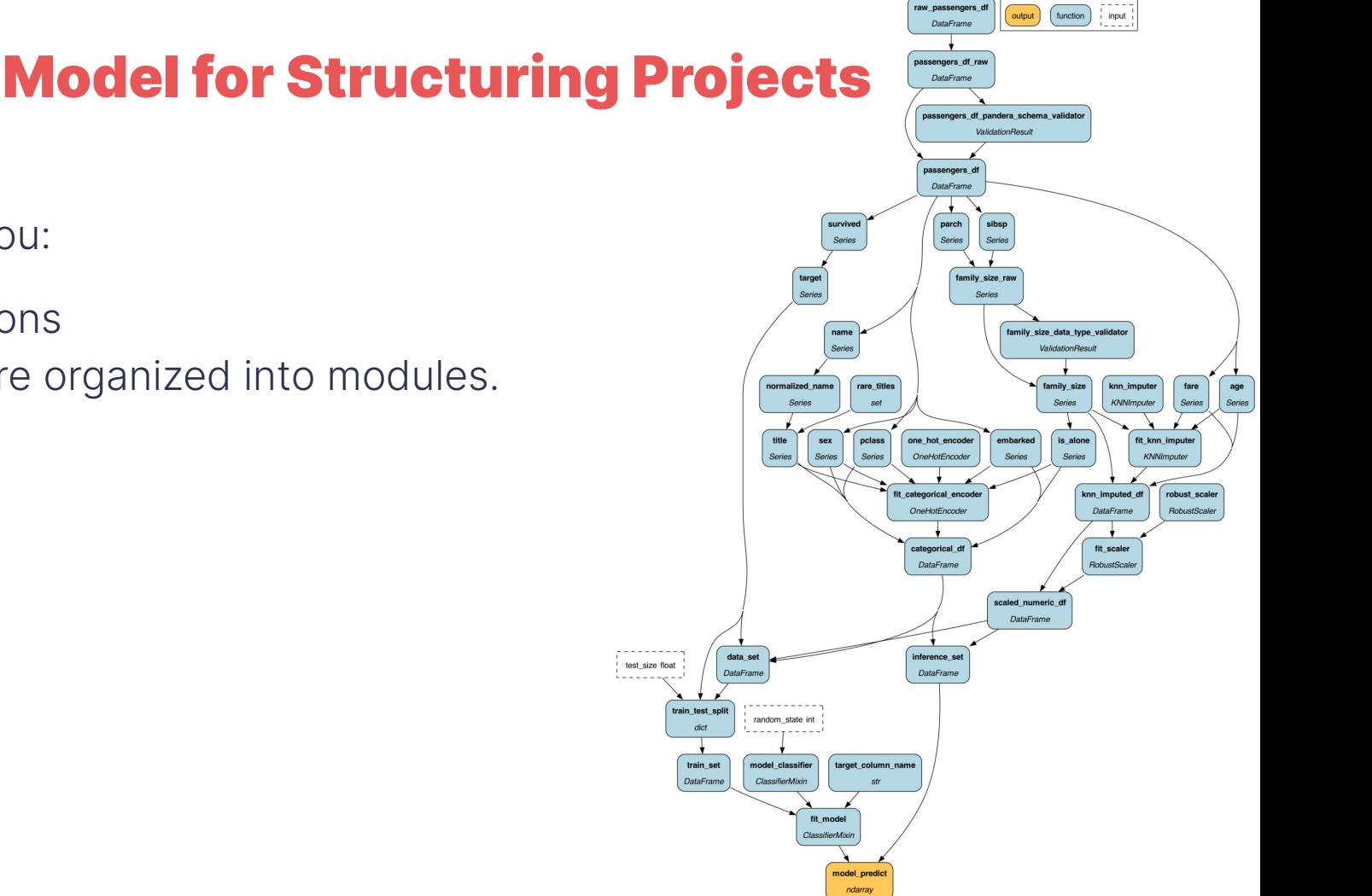

Legend

#### My Mental Model for Structuring Projects

With Hamilton you:

- 1. Write functions
- 2. Functions are organized into modules.

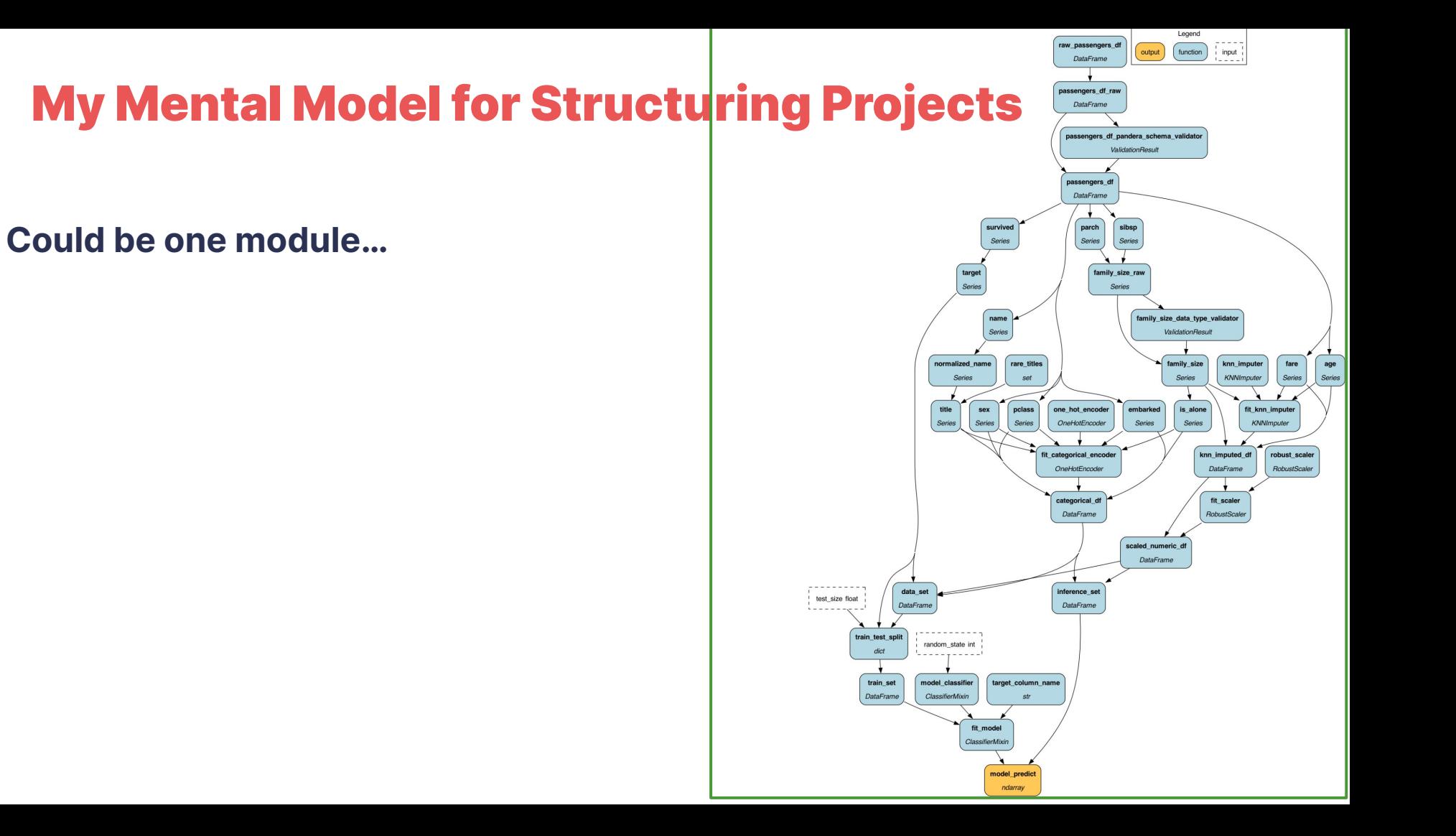

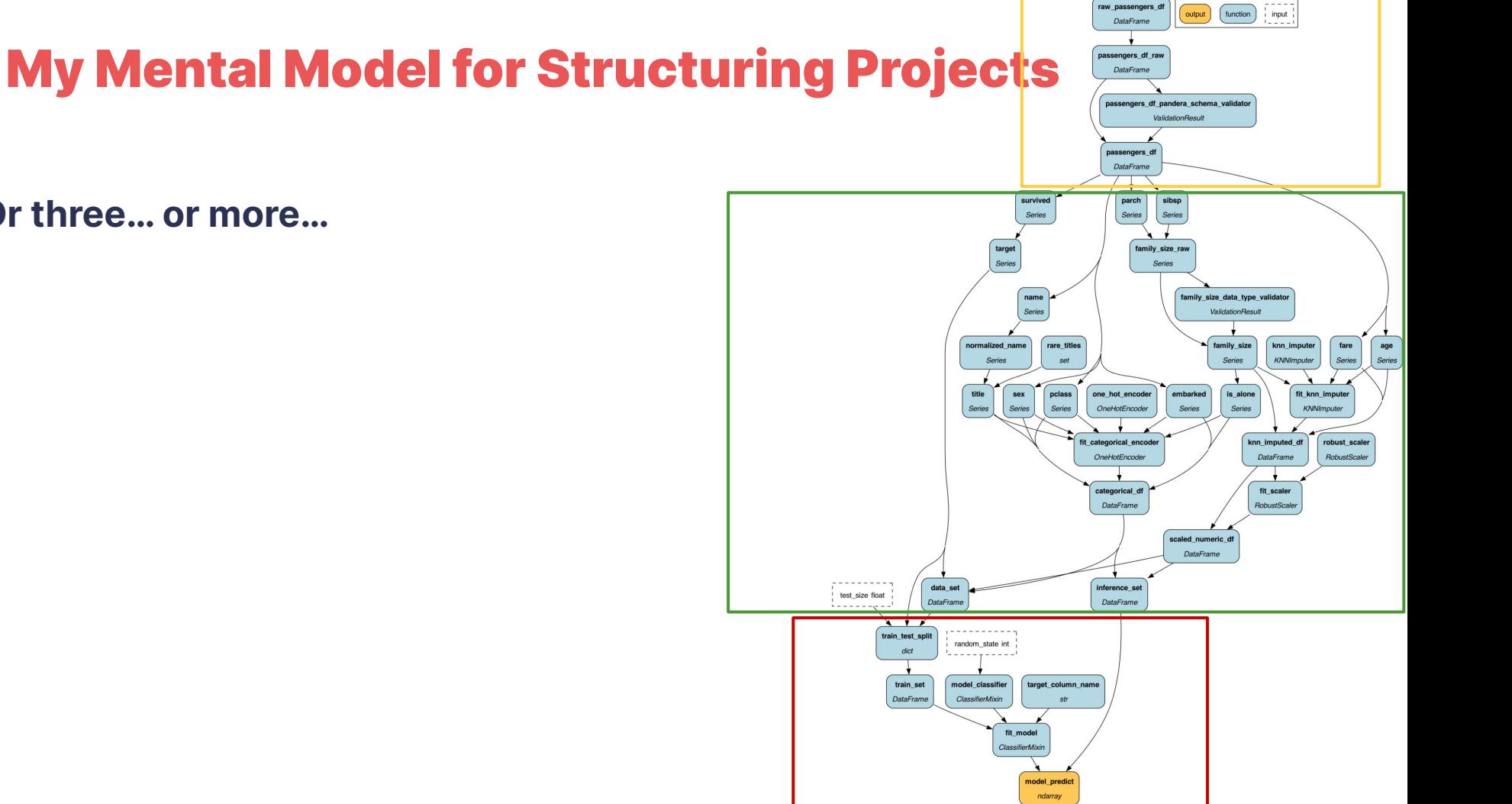

Legend

**Or three… or more…**

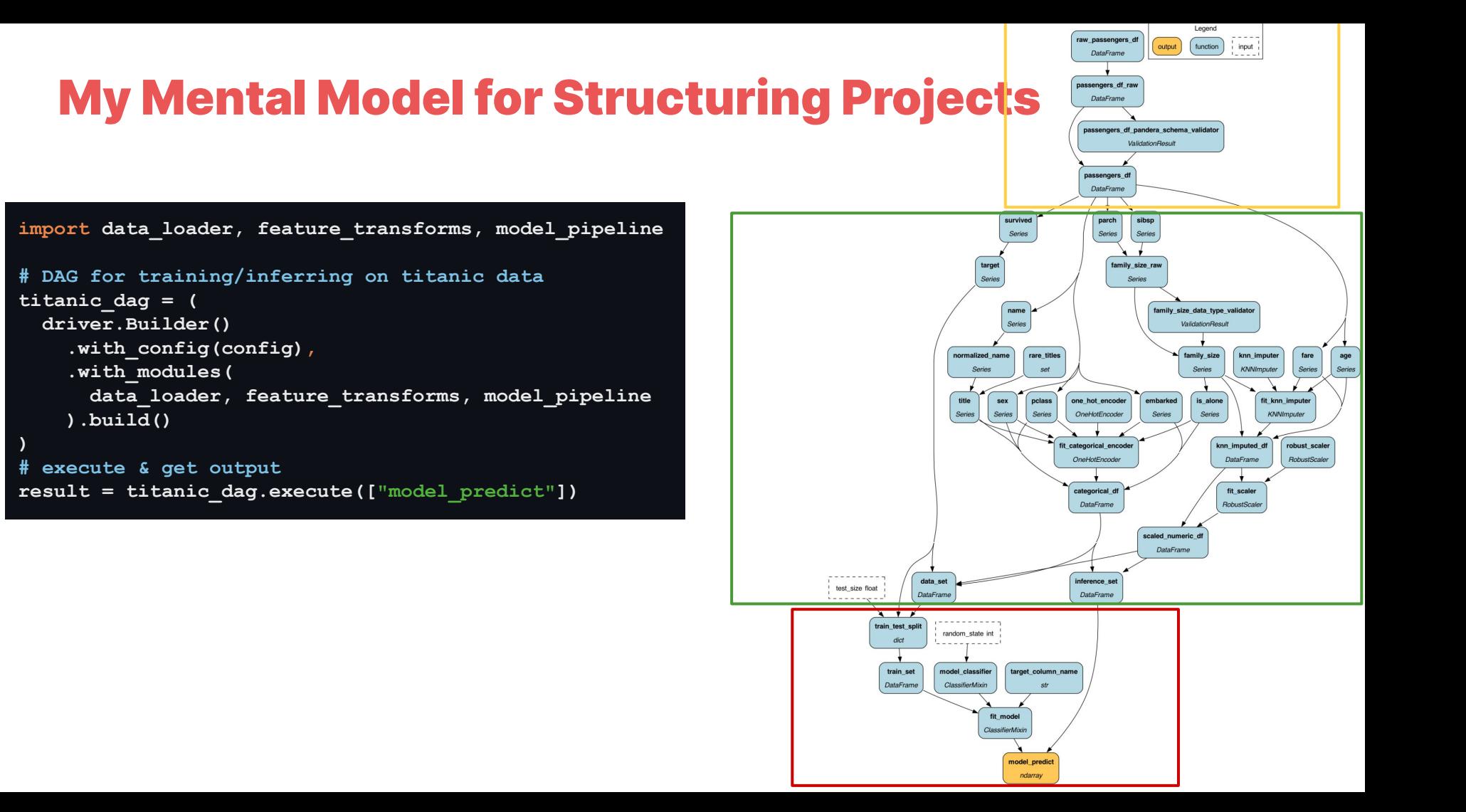

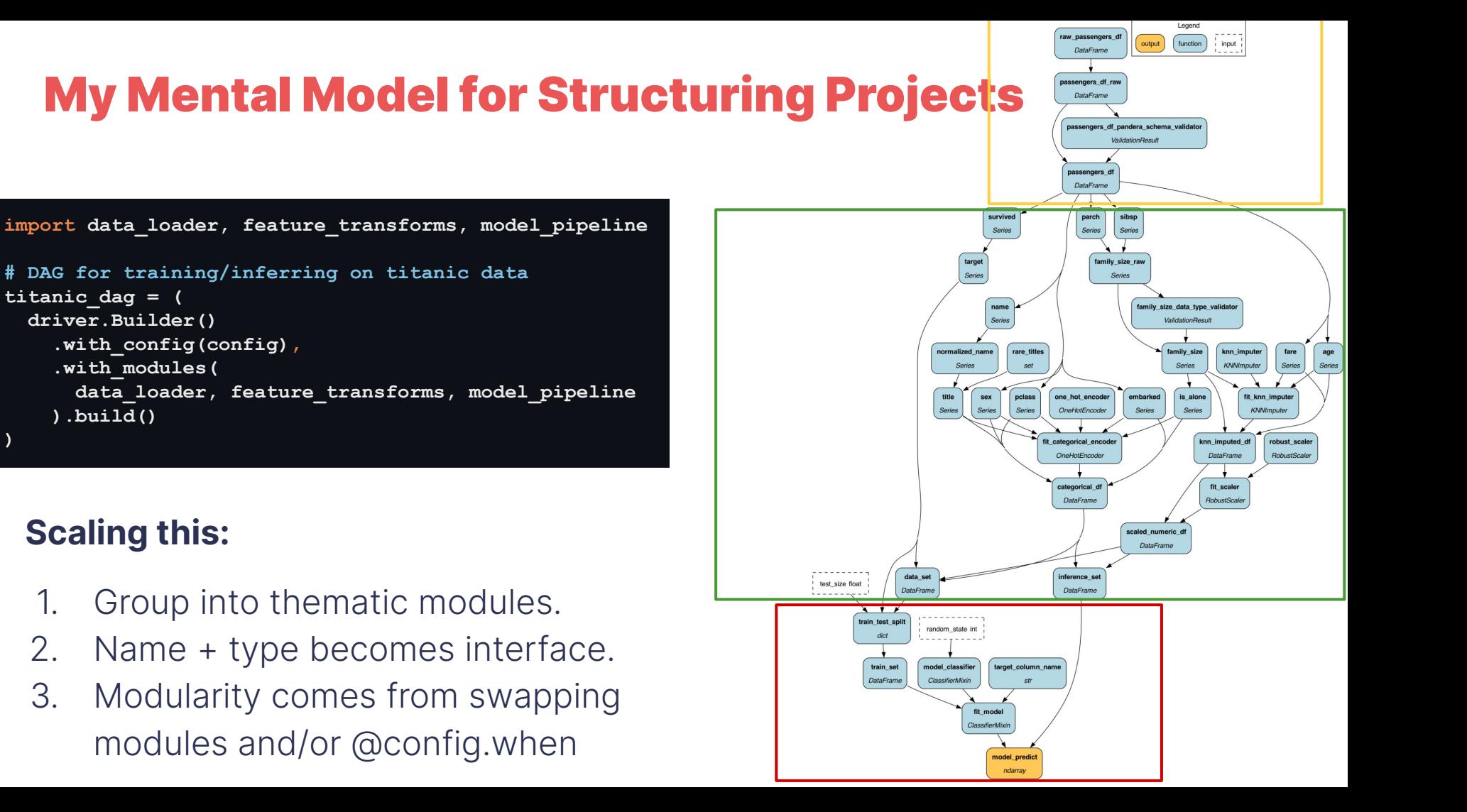

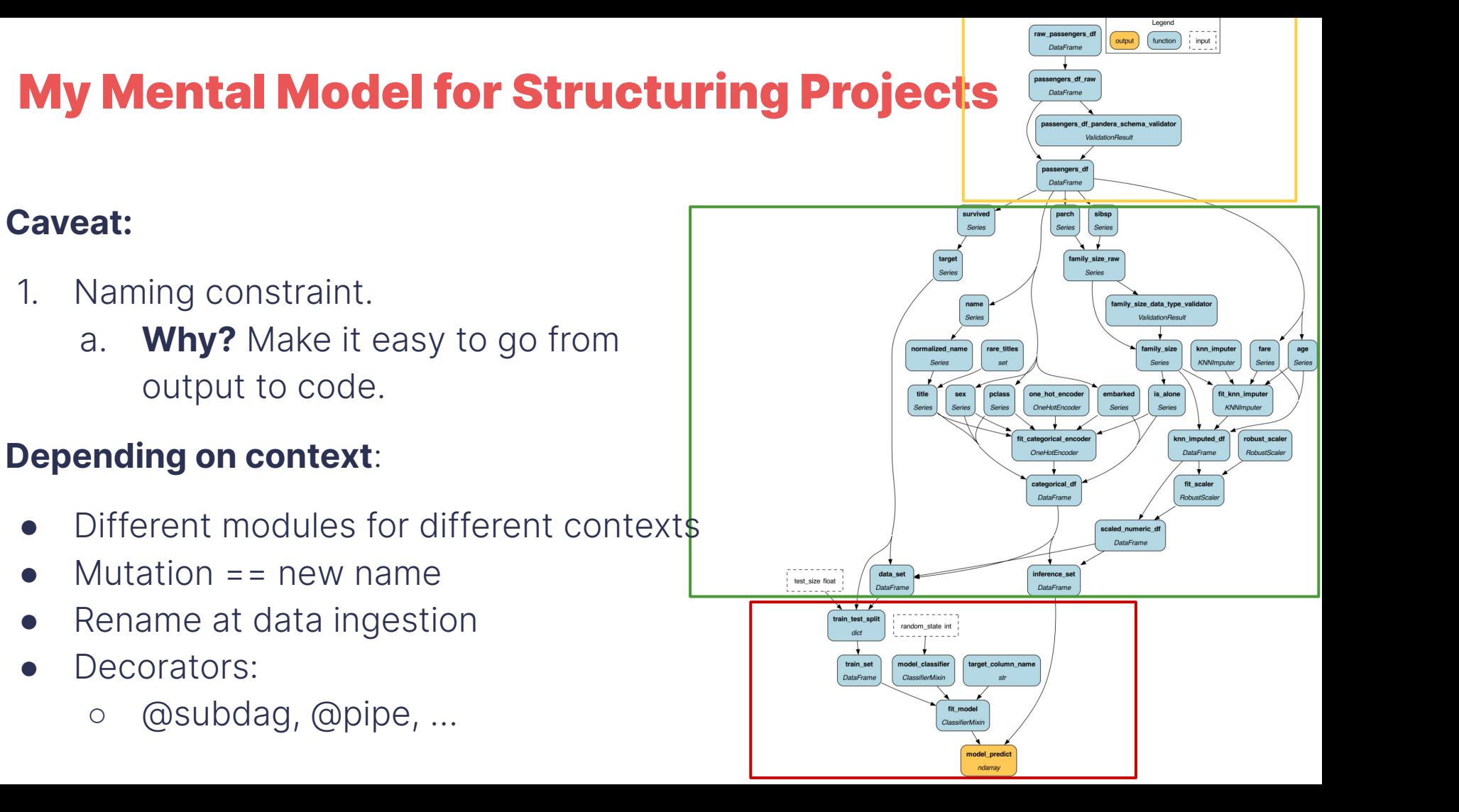

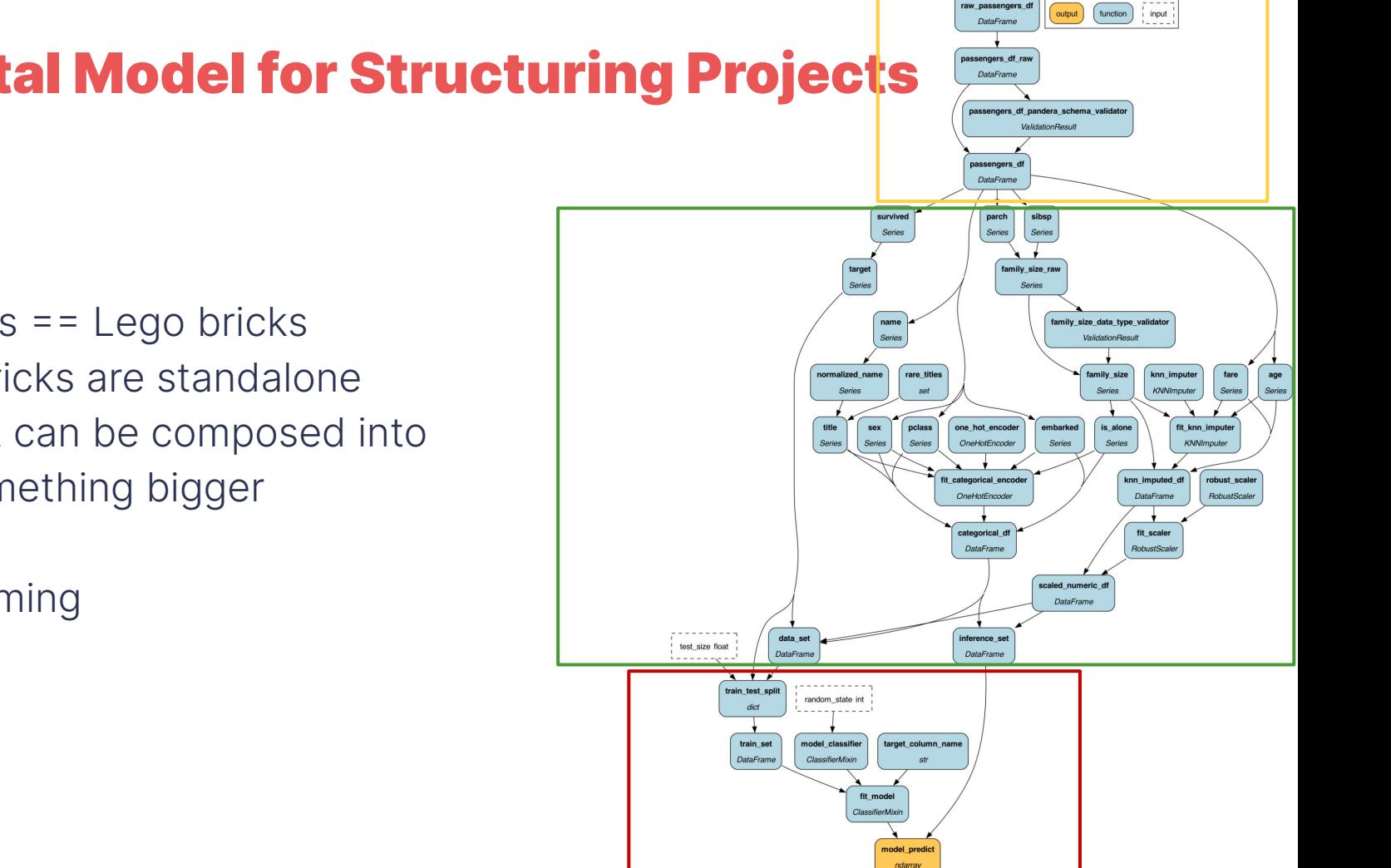

Legend

#### **My Mental Model for Structuring Projects**

#### **Summary:**

- $\bullet$  Modules == Lego bricks
- Lego bricks are standalone
	- But can be composed into something bigger
- Caveat:
	- Naming

### Managing 4000 feature transforms at Stitch Fix

1. Single repository.

return func\_d + func\_b

- 2. Naming convention for functions.
	- a. E.g. D\_ is dummy variable.
- 3. Hierarchically group into subpackages.

**#parent/\_\_init\_\_.py**  $\overline{\downarrow}$ from .child\_1 import  $\star$  $\hat{=}$ from .child\_2 import  $\star$ 

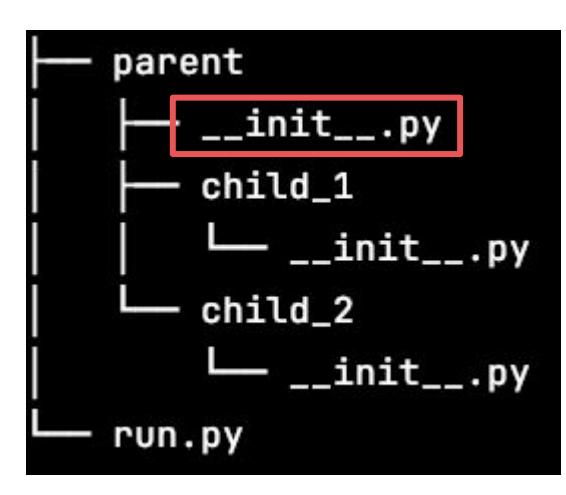

Use it to aggregate

 $\exists$ def func\_e<code>(func\_d:</code> int, func\_b: int) -> int: **Jfrom hamilton import driver** import parent )if \_\_**name\_\_ ==** '\_\_main\_\_'**:**  $dr = driver.Builder() .with_modelles(parent).build()$ dr.display\_all\_functions("dag.png")

### Managing 4000 feature transforms at Stitch Fix

- 1. Single repository.
- 2. Naming convention for functions.
	- a. E.g. D\_ is dummy variable.
- 3. Hierarchically group into subpackages.
- 4. At driver construction time, pick right subset of packages
	- a. Can use importlib to script: Jfrom hamilton import driver

```
import importlib
lif __name__ == '__main__':
    modules = <math>\lceilimportlib.import_module(module_name)
        for module_name in [...]dr = driver.Builder() .with_model ( *module).build()
```
### Managing 4000 feature transforms at Stitch Fix

- 1. Single repository.
- 2. Naming convention for functions.
	- a. E.g. D\_ is dummy variable.
- 3. Hierarchically group into subpackages.
- 4. At driver construction time, pick right subset of packages
	- a. Can use importlib to script
- 5. Can change overtime easily:
	- a. Renaming is just find & replace (largely)
	- b. Move functions around into other modules

## Deep Dive: Explaining **@subdag** in two minutes

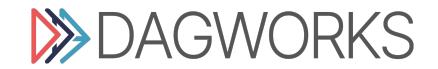

#### @subdag in two minutes

**def** feature\_engineering**(**source\_path**:** str**) ->** pd**.**DataFrame**:** *'''You could recursively use Hamilton within itself.'''* dr **=** driver**.**Driver**({},** feature\_modules**)**

 df **=** dr**.**execute**([**"feature\_df"**],** inputs**={**"path"**:** source\_path**}) return** df

- $\leftarrow$  Can use Hamilton within Hamilton
- $\leftarrow$  But lose "visibility"

**@subdag(**

**)**

 feature\_modules**,** inputs**={**"path"**:** source**(**"source\_path"**)},** config**={}**

**def** feature\_engineering**(**feature\_df**:** pd**.**DataFrame**) ->** pd**.**DataFrame**:** *'''We've hidden the driver and requested feature\_df from it.'''* **return** feature\_df

 $\leftarrow$  Make it visible in a single DAG

#### $\leftarrow$  Subdag is "name spaced".

#### @subdag in two minutes

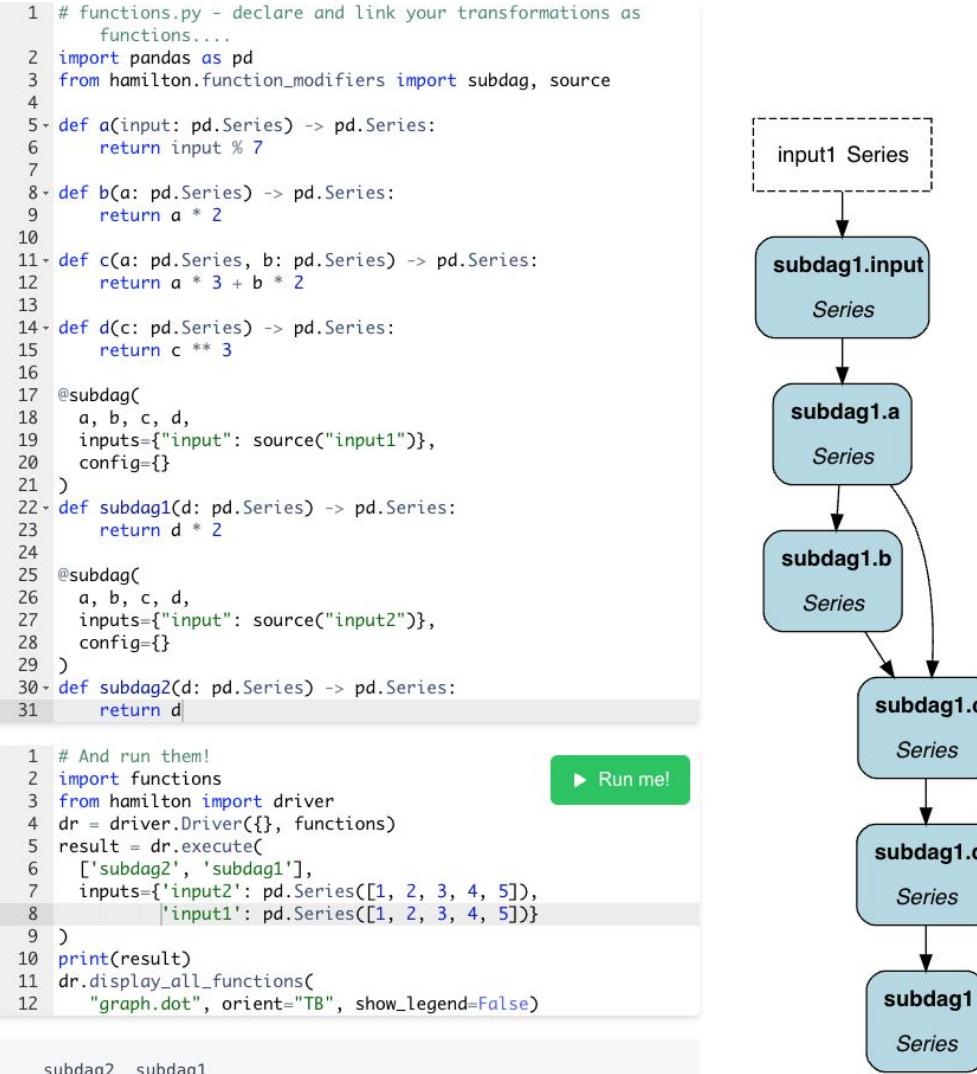

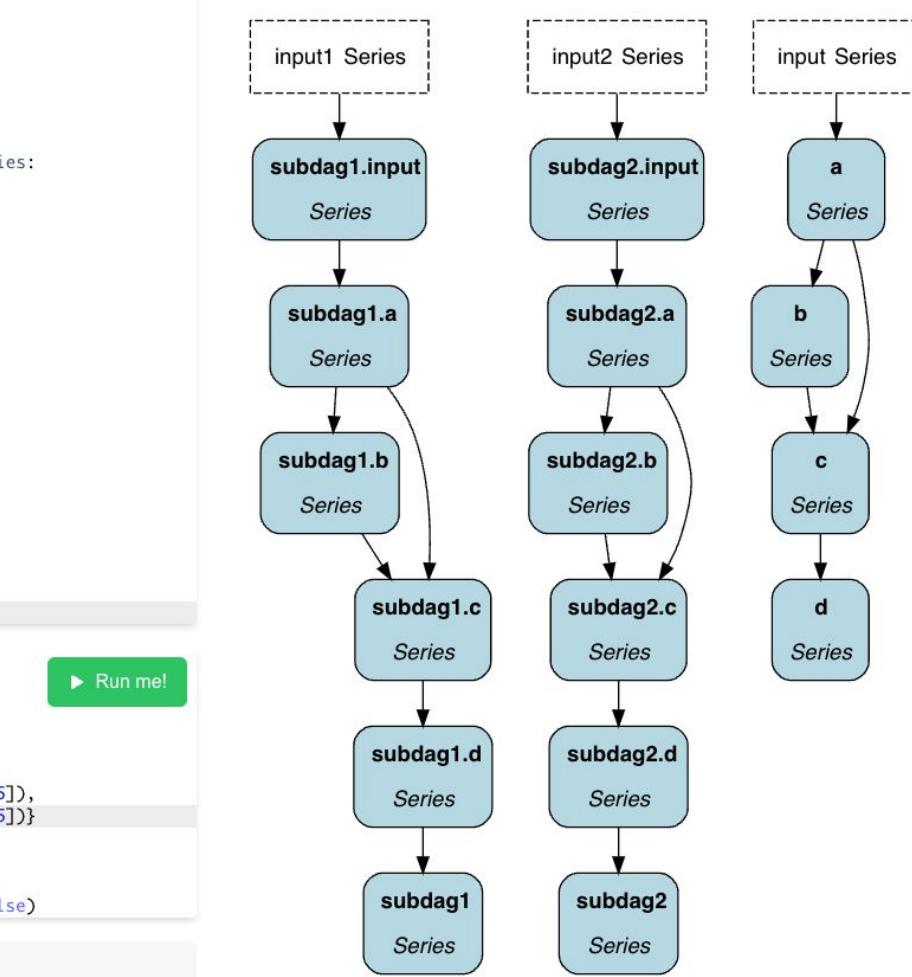

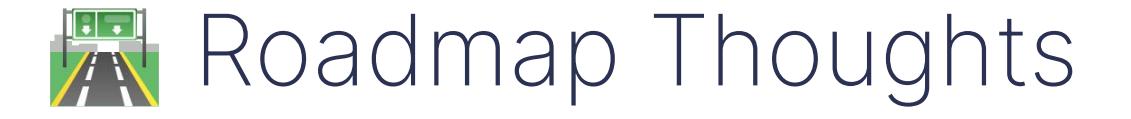

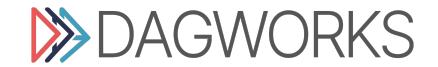

- @tag now supports list of strings
- Custom styling for graphviz
- JSON export

- @tag now supports list of strings
- Custom styling for graphviz
- JSON export
- Lightweight experiment tracker  $\rightarrow$

Hamilton Experiment Manager

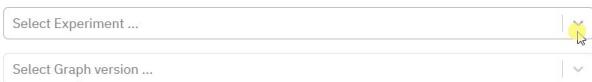

 $\equiv$ 

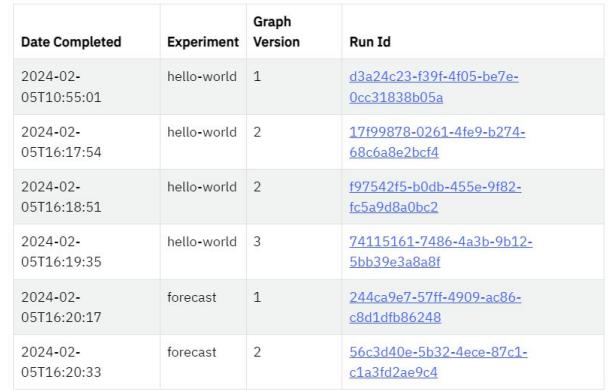

GitHub

Powered by Hamilton

- @tag now supports list of strings
- Custom styling for graphviz
- JSON export
- Lightweight experiment tracker  $\rightarrow$
- <https://hub.dagworks.io/> additions
- **[Documentation refactoring](https://hamilton.dagworks.io/en/latest/)**
- Lifecycle API & additions, e.g. TQDM, Datadog

to use available CPU instructions in performance-critical operations. To enable the following instructions: AVX2 FMA, in other operations, rebuild TensorFlow with the appropriate compiler flaos.

Hamilton Experiment Manager

 $\tilde{\mathbf{A}}$ Select Experiment... Select Graph version ...  $\sim$ 

Ξ

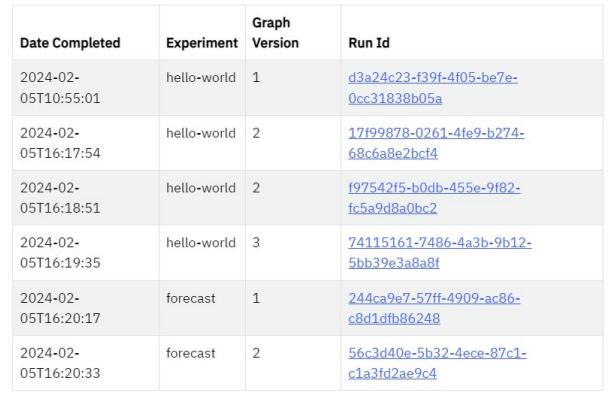

Powered by Hamilton

- @tag now supports list of strings
- Custom styling for graphviz
- JSON export
- Lightweight experiment tracker  $\rightarrow$
- <https://hub.dagworks.io/> additions
- [Documentation refactoring](https://hamilton.dagworks.io/en/latest/)
- Lifecycle API & additions, e.g. TQDM, Datadog

to use available CPU instructions in performance-critical operations. To enable the following instructions: AVX2 FMA, in other operations, rebuild TensorFlow with the appropriate compiler flaos.

- Caching: .with adapters(h diskcache.CacheHook())
- Blogs e.g. dev to prod ML pipelines.

Hamilton Experiment Manager

 $\tilde{\mathbf{A}}$ Select Experiment... Select Graph version ...  $\sim$ 

 $\equiv$ 

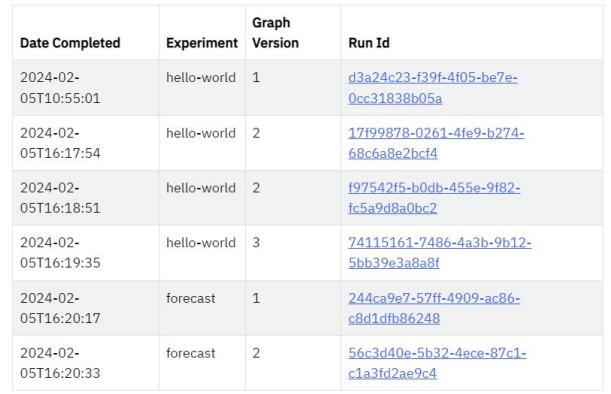

GitHub

Powered by Hamilton

#### Roadmap: DAGWorks callout

- 1. We're working with design partners to more tightly build out integrations that shapes open source.
	- a. Ping us/put your hand up and we can do a 1-1 session if interested.

- 2. FYI: [www.dagworks.io](http://www.dagworks.io) has a free tier we'd love feedback on:
	- a. One line addition to Hamilton code.
	- b. Get catalog, telemetry, observability, version capture…

#### Roadmap: What's on the horizon

- Documentation code comparisons, integration quides...
- [hub.dagworks.io](https://hub.dagworks.io/) more examples

Needs prioritization - some ideas:

- **● Your input/ideas here!** 
	- **○ Do you have pains? Monitoring? What are you building/integrating with? Etc.**
	- **○ Testimonials page we'd love some blog posts/quotes for social proof.**
- Ray/Dask: node grouping
- Snowpark integration
- Data quality integrations/pluggability
- Unit test generator
- Generating Airflow DAGs, AWS lambda integrations, etc.

# 17 Next month - March 19th:

## Roel Bertens

"How to use Hamilton to share (feature) logic across multiple development teams."

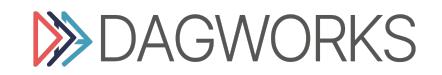

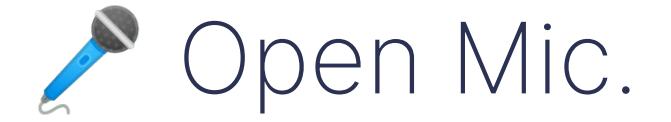

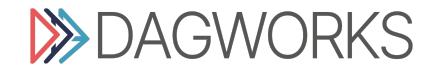

## FIN. Thanks for coming!

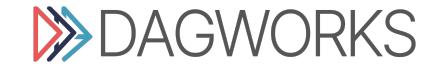